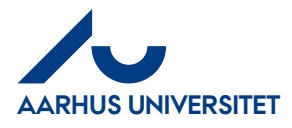

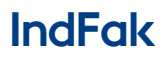

**Log på IndFak med Single Sign On (SSO)**

## Indhold

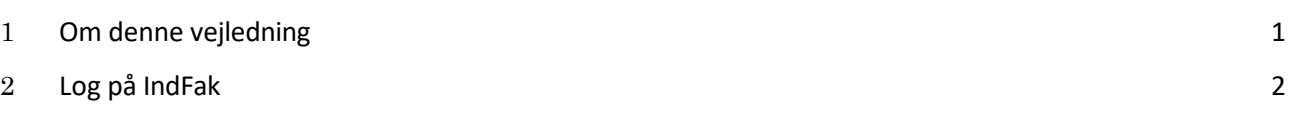

## **1 Om denne vejledning**

Denne vejledning viser hvordan du logger på IndFak med Single Sign On (SSO).

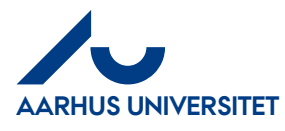

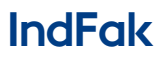

## **Log på IndFak med Single Sign On (SSO)**

## <span id="page-1-0"></span>**2 Log på IndFak**

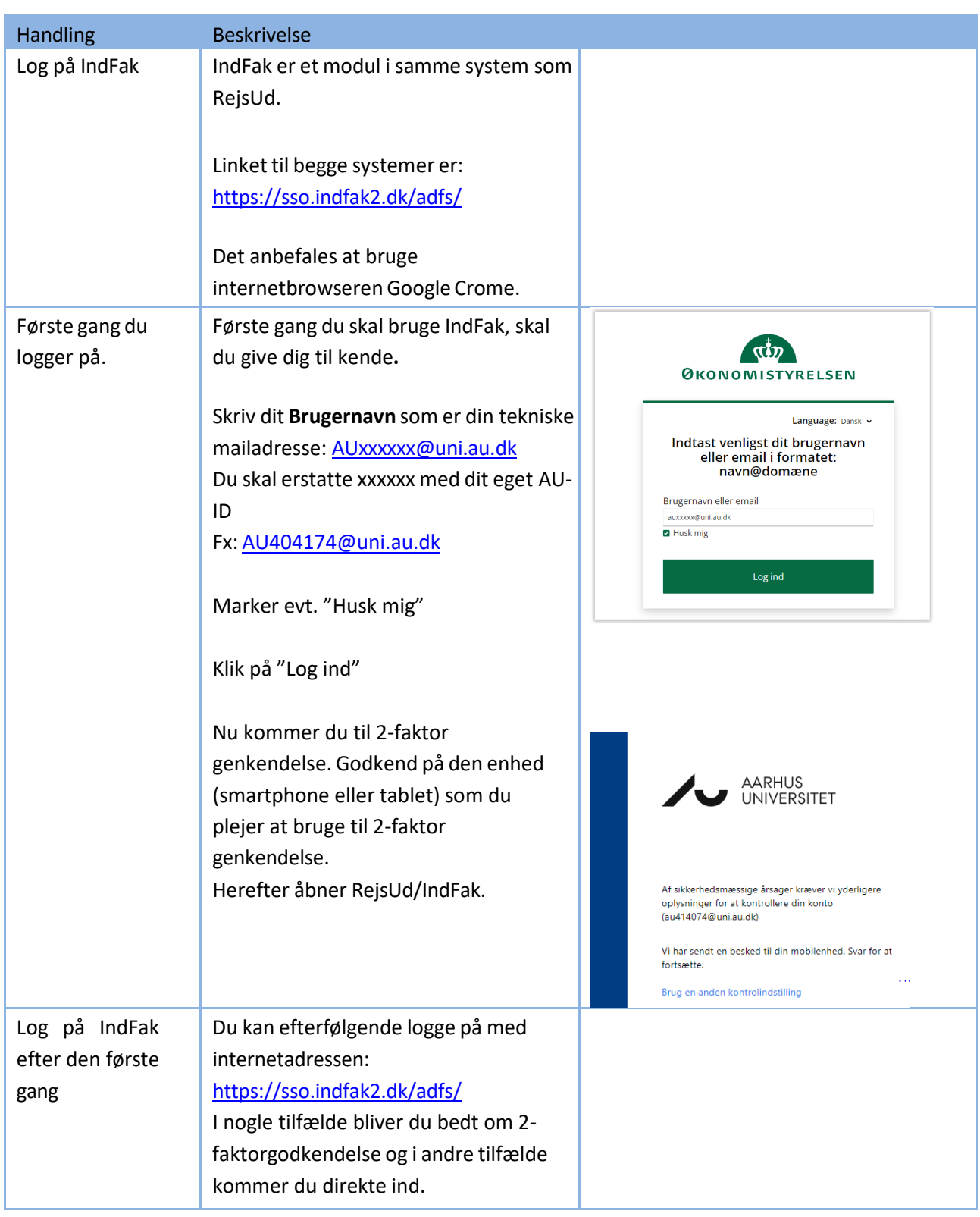